## Package 'lite'

October 13, 2022

<span id="page-0-0"></span>Title Likelihood-Based Inference for Time Series Extremes

Version 1.0.0

Date 2022-04-06

Description Performs likelihood-based inference for stationary time series extremes. The general approach follows Fawcett and Walshaw (2012) [<doi:10.1002/env.2133>](https://doi.org/10.1002/env.2133). Marginal extreme value inferences are adjusted for cluster dependence in the data using the methodology in Chandler and Bate (2007) [<doi:10.1093/biomet/asm015>](https://doi.org/10.1093/biomet/asm015), producing an adjusted log-likelihood for the model parameters. A log-likelihood for the extremal index is produced using the K-gaps model of Suveges and Davison (2010) [<doi:10.1214/09-AOAS292>](https://doi.org/10.1214/09-AOAS292). These log-likelihoods are combined to make inferences about return levels.

Imports chandwich, exdex, graphics, revdbayes, sandwich, stats

License GPL  $(>= 2)$ 

Encoding UTF-8

**Depends**  $R (= 3.3.0)$ 

RoxygenNote 7.1.2

**Suggests** knitr, rmarkdown, test that  $(>= 3.0.0)$ 

VignetteBuilder knitr

URL <https://paulnorthrop.github.io/lite/>,

<https://github.com/paulnorthrop/lite>

BugReports <https://github.com/paulnorthrop/lite/issues>

Config/testthat/edition 3

NeedsCompilation no

Author Paul J. Northrop [aut, cre, cph]

Maintainer Paul J. Northrop <p.northrop@ucl.ac.uk>

Repository CRAN

Date/Publication 2022-04-08 08:32:29 UTC

### <span id="page-1-0"></span>R topics documented:

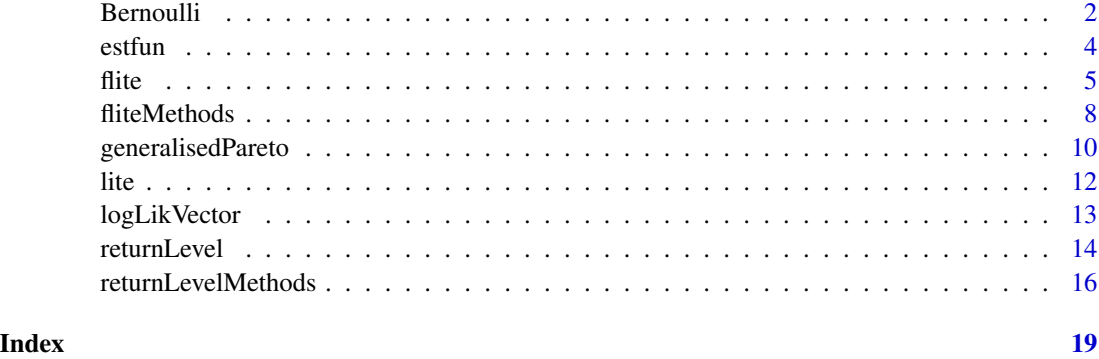

<span id="page-1-2"></span>Bernoulli *Frequentist inference for the Bernoulli distribution*

#### <span id="page-1-1"></span>Description

Functions involved in making inferences about the probability of success in a Bernoulli distribution using maximum likelihood estimation.

#### Usage

```
fitBernoulli(data)
## S3 method for class 'Bernoulli'
coef(object, ...)
## S3 method for class 'Bernoulli'
vcov(object, ...)
## S3 method for class 'Bernoulli'
nobs(object, ...)
## S3 method for class 'Bernoulli'
logLik(object, ...)
```
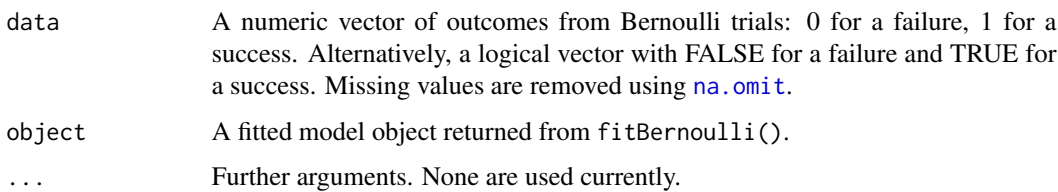

#### <span id="page-2-0"></span>Bernoulli 3

#### Details

fitBernoulli: fit a Bernoulli distribution using maximum likelihood estimation, using an independence log-likelihood formed by summing contributions from individual observations. No adjustment for cluster dependence has been made in estimating the variance-covariance matrix stored as component in vcov in the returned object.

coef, vcov, nobs and logLik methods are provided.

#### Value

fitBernoulli returns an object of class "Bernoulli", a list with components: maxLogLik, mle, nobs, vcov, n0, n1, data, obs\_data, where data are the input data and, obs\_data are the input data after any missing values have been removed, using na. omit and n0 and n1 are, respectively, the number of failures and the number of successes.

coef.Bernoulli: a numeric vector of length 1 with name prob. The MLE of the probability of success.

vcov. Bernoulli: a  $1 \times 1$  matrix with row and column name prob. The estimated variance of the estimator of the probability of success. No adjustment for cluster dependence has been made.

nobs.Bernoulli: a numeric vector of length 1 with name prob. The number of observations used to estimate the probability of success.

logLik.Bernoulli: an object of class "logLik": a numeric scalar with value equal to the maximised log-likelihood. The returned object also has attributes nobs, the numbers of observations used in this model fit, and "df" (degrees of freedom), which is equal to the number of total number of parameters estimated (1).

#### Examples

```
# Set up data
cdata <- c(exdex::cheeseboro)
u < -45exc <- cdata > u
# Fit a Bernoulli distribution
fit <- fitBernoulli(exc)
# Calculate the log-likelihood at the MLE
res <- logLikVector(fit)
# The logLik method sums the individual log-likelihood contributions.
logLik(res)
# nobs, coef, vcov, logLik methods for objects returned from fitBernoulli()
nobs(fit)
coef(fit)
vcov(fit)
logLik(fit)
```
<span id="page-3-1"></span><span id="page-3-0"></span>

Functions to calculate contributions to the score vector from individual observations for a fitted model object.

#### Usage

```
## S3 method for class 'Bernoulli'
estfun(x, ...)
## S3 method for class 'GP'
estfun(x, eps = 1e-05, m = 3, ...)
```
#### Arguments

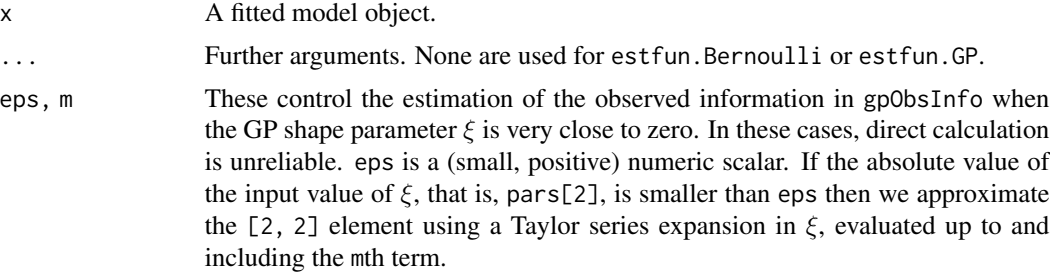

#### Details

An [estfun](#page-3-1) method is used by [meatCL](#page-0-0) to calculate the [meat](#page-0-0) in the sandwich covariance estimator on which the log-likelihood adjustments in [flite](#page-4-1) are based. Specifically, [meatCL](#page-0-0) is used to calculate the argument V passed to [adjust\\_loglik](#page-0-0).

#### Value

An  $n \times k$  matrix containing contributions to the score function from n observations for each of the k parameters.

est fun. Bernoulli: an  $n \times 2$  matrix, where n is the sample size, the length of the input data to [fitBernoulli](#page-1-1). The column is named prob.

estfun.GP: an  $n \times 2$  matrix, where n is the sample size, the length of the input data to [fitGP](#page-9-1). The columns are named sigma[u] and xi

#### See Also

[Bernoulli](#page-1-2) for maximum likelihood inference for the Bernoulli distribution.

[generalisedPareto](#page-9-2) for maximum likelihood inference for the generalised Pareto distribution.

#### <span id="page-4-0"></span>flite 5

#### Examples

```
library(sandwich)
```

```
# estfun.Bernoulli
bfit <- fitBernoulli(c(exdex::cheeseboro) > 45)
head(estfun(bfit))
# estfun.generalisedPareto
gpfit <- fitGP(c(exdex::cheeseboro), u = 45)
head(estfun(gpfit))
```
<span id="page-4-1"></span>flite *Frequentist threshold-based inference for time series extremes*

#### Description

Performs threshold-based frequentist inference for 3 aspects of stationary time series extremes: the probability that the threshold is exceeded, the marginal distribution of threshold excesses and the extent of clustering of extremes, as summarised by the extremal index.

#### Usage

```
flite(data, u, cluster, k = 1, inc_cens = TRUE, ny, ...)
```
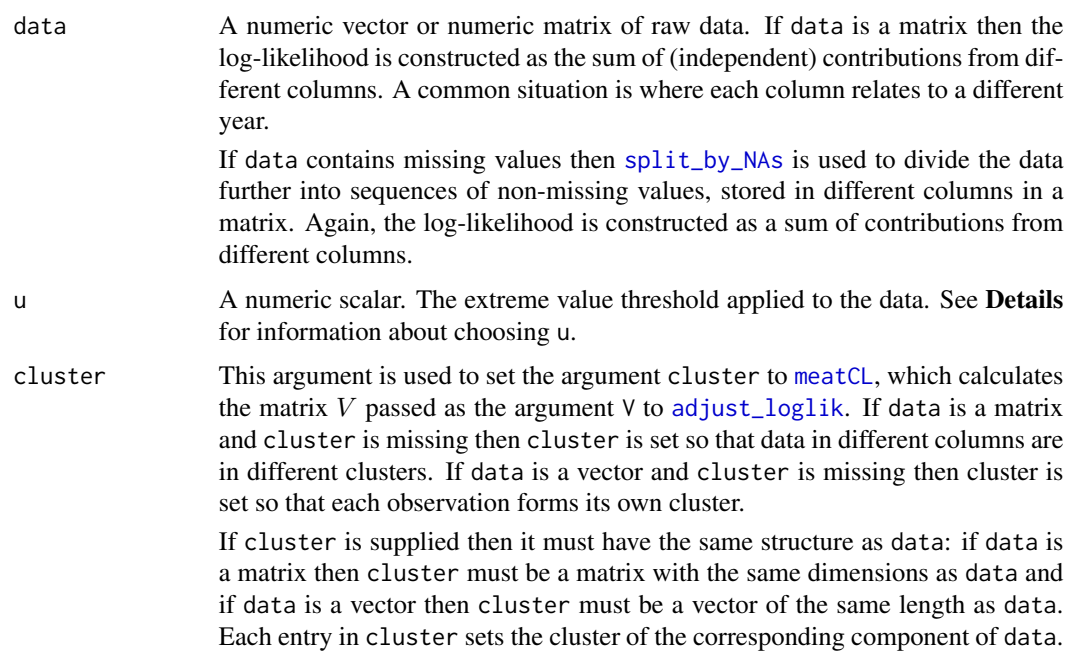

<span id="page-5-0"></span>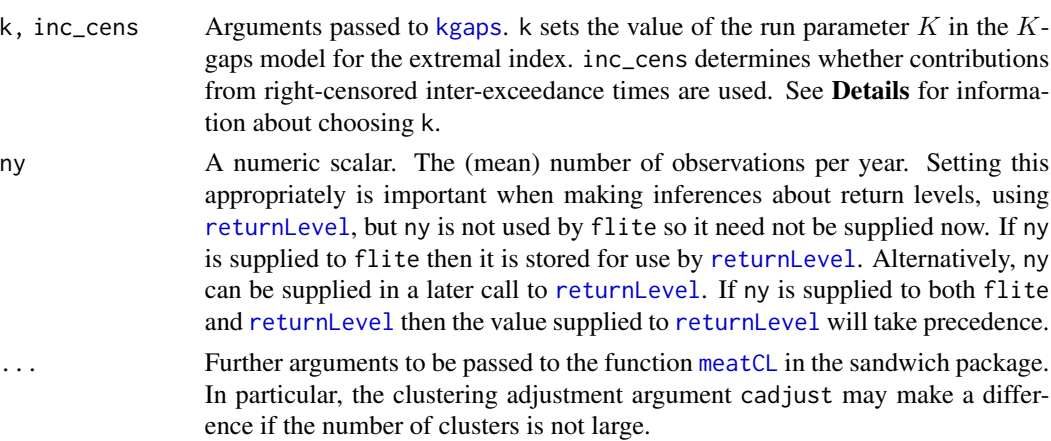

There are 3 independent parts to the inference, all performed using maximum likelihood estimation.

- 1. A Bernoulli( $p_u$ ) model for whether a given observation exceeds the threshold u.
- 2. A generalised Pareto,  $GP(\sigma_u, \xi)$ , model for the marginal distribution of threshold excesses.
- 3. The K-gaps model for the extremal index  $\theta$ .

The general approach follows Fawcett and Walshaw (2012).

For parts 1 and 2, inferences based on a mis-specified independence log-likelihood are adjusted to account for clustering in the data. Here, we follow Chandler and Bate (2007) to estimate adjusted log-likelihood functions for  $p_u$  and for  $(\sigma_u, \xi)$ , with the argument cluster defining the clusters. This aspect of the calculations is performed using the [adjust\\_loglik](#page-0-0) in the [chandwich](#page-0-0) package (Northrop and Chandler, 2021). The GP distribution initial fit of the GP distribution to threshold excesses is performed using the [grimshaw\\_gp\\_mle](#page-0-0) function in the [revdbayes](#page-0-0) package (Northrop, 2020).

In part 3, the methodology described in Suveges and Davison (2010) is implemented using the [exdex](#page-0-0) package (Northrop and Christodoulides, 2022).

Two tuning parameters need to be chosen: a threshold u and the  $K$ -gaps run parameter K. The [exdex](#page-0-0) package has a function [choose\\_uk](#page-0-0) to inform this choice.

Each of part of the inference produces a log-likelihood function (adjusted for parts 1 and 2). These log-likelihoods are combined (summed) to form a log-likelihood function for the parameter vector  $(p_u, \sigma_u, \xi, \theta)$ . Return levels are a function of these parameters and therefore inferences for return levels can be based on this log-likelihood.

#### Value

An object of class c("flite", "lite", "chandwich"). This object is a function with 2 arguments:

- pars, a numeric vector of length 4 to supply the value of the parameter vector  $(p_u, \sigma_u, \xi, \theta)$ ,
- type, a character scalar specifying the type of adjustment made to the independence loglikelihood in parts 1 and 2, one of "vertical", "none", "cholesky", or "spectral". For details see Chandler and Bate (2007). The default is "vertical" for the reason given in the description of the argument adj\_type in [plot.flite](#page-7-1).

<span id="page-6-0"></span>The object also has the attributes "Bernoulli", "gp", "kgaps", which provide the fitted model objects returned from [adjust\\_loglik](#page-0-0) (for "Bernoulli" and "gp") and [kgaps](#page-0-0) (for "kgaps").

The named input arguments are returned in a list as the attribute inputs. If ny was not supplied then its value is NA.

Objects inheriting from class "flite" have coef, logLik, nobs, plot, summary and vcov methods. See [fliteMethods](#page-7-2).

#### References

Chandler, R. E. and Bate, S. (2007). Inference for clustered. data using the independence loglikelihood. *Biometrika*, 94(1), 167-183. doi: [10.1093/biomet/asm015](https://doi.org/10.1093/biomet/asm015)

Fawcett, L. and Walshaw, D. (2012), Estimating return levels from serially dependent extremes. *Environmetrics*, 23, 272-283. doi: [10.1002/env.2133](https://doi.org/10.1002/env.2133)

Northrop, P. J. and Chandler, R. E. (2021). chandwich: Chandler-Bate Sandwich Loglikelihood Adjustment. R package version 1.1.5. <https://CRAN.R-project.org/package=chandwich>.

Northrop, P. J. and Christodoulides, C. (2022). exdex: Estimation of the Extremal Index. R package version 1.1.1. <https://CRAN.R-project.org/package=exdex/>.

Northrop, P. J. (2020). revdbayes: Ratio-of-Uniforms Sampling for Bayesian Extreme Value Analysis. R package version 1.3.9. <https://paulnorthrop.github.io/revdbayes/>

Suveges, M. and Davison, A. C. (2010) Model misspecification in peaks over threshold analysis, *Annals of Applied Statistics*, 4(1), 203-221. doi: [10.1214/09AOAS292](https://doi.org/10.1214/09-AOAS292)

#### See Also

[fliteMethods](#page-7-2), including plotting (adjusted) log-likelihoods for  $(p_u, \sigma_u, \xi, \theta)$ .

[Bernoulli](#page-1-2) for maximum likelihood inference for the Bernoulli distribution.

[generalisedPareto](#page-9-2) for maximum likelihood inference for the generalised Pareto distribution.

[kgaps](#page-0-0) for maximum likelihood inference from the  $K$ -gaps model for the extremal index.

[choose\\_uk](#page-0-0) to inform the choice of the threshold  $u$  and run parameter  $K$ .

#### Examples

### Cheeseboro wind gusts

```
# Make inferences
cdata <- exdex::cheeseboro
# Each column of the matrix cdata corresponds to data from a different year
# flite() sets cluster automatically to correspond to column (year)
cfit \le flite(cdata, u = 45, k = 3)
summary(cfit)
# 2 ways to find the maximised log-likelihood value
cfit(coef(cfit))
logLik(cfit)
# Plots of (adjusted) log-likelihoods
plot(cfit)
plot(cfit, which = "gp")
```
<span id="page-7-2"></span><span id="page-7-1"></span><span id="page-7-0"></span>

Methods for objects of class "flite" returned from [flite](#page-4-1).

#### Usage

```
## S3 method for class 'flite'
plot(
 x,
 which = c("all", "pu", "gp", "xi", "theta"),adj_type = c("vertical", "none", "cholesky", "spectral"),
  ...
\mathcal{L}## S3 method for class 'flite'
coef(object, ...)
## S3 method for class 'flite'
vcov(object, adjust = TRUE, ...)
## S3 method for class 'flite'
nobs(object, ...)
## S3 method for class 'flite'
logLik(object, ...)
## S3 method for class 'flite'
summary(object, adjust = TRUE, digits = max(3, getOption("digits") - 3L), \dots)
## S3 method for class 'summary.flite'
print(x, \ldots)
```
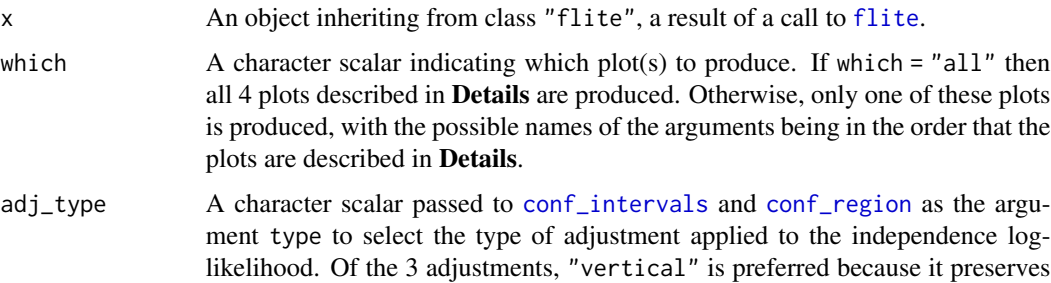

<span id="page-8-0"></span>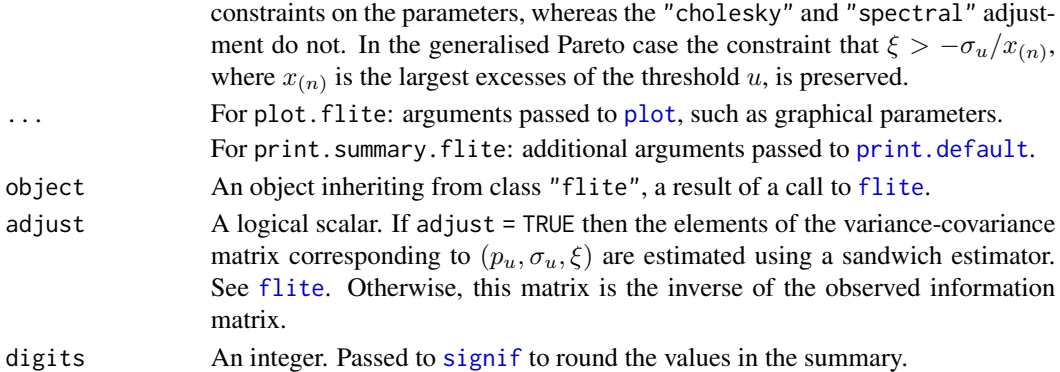

For plot. flite, if which = "all" then 4 plots are produced.

- Top left: (adjusted) log-likelihood for the threshold exceedence probability  $p_u$ , with a horizontal line indicating a 95% confidence interval for  $p_u$ .
- Top right: contour plot of the (adjusted) log-likelihood for the GP parameters ( $\sigma_u, \xi$ ), showing (25, 50, 75, 90, 95)% confidence regions. The linear constraint  $\xi > -\sigma_u/x_{(n)}$  is drawn on the plot.
- Bottom left: (adjusted) log-likelihood for  $\xi$ , with a horizontal line indicating a 95% confidence interval for  $\xi$ .
- Bottom right: log-likelihood for the extremal index  $\theta$ , with a horizontal line indicating a 95% confidence interval for  $\theta$ .

#### Value

plot.flite: No return value, only the plot is produced.

coef.flite: a numeric vector of length 4 with names c("p[u]", "sigma[u]", "xi", "theta"). The MLEs of the parameters  $p_u$ ,  $\sigma_u$ ,  $\xi$  and  $\theta$ .

vcov.flite:  $a \frac{4 \times 4}{4}$  matrix with row and column names  $c("p[u]", "signal[u]", "xi", "theta")$ . The estimated variance-covariance matrix for the model parameters. If adjust = TRUE then the elements corresponding to  $p_u$ ,  $\sigma_u$  and  $\xi$  are adjusted for cluster dependence using a sandwich estimator; otherwise they are not adjusted.

nobs.flite: a numeric vector of length 3 with names c("p[u]", "gp", "theta"). The respective number of observations used to estimate  $p_u$ ,  $(\sigma_u, \xi)$  and  $\theta$ .

logLik.flite: an object of class "logLik": a numeric scalar with value equal to the maximised log-likelihood. This is the sum of contributions from three fitted models, from a Bernoulli model for occurrences of threshold exceedances, a generalised Pareto model for threshold excesses and a  $K$ -gaps model for the extremal index. The returned object also has attributes nobs, the numbers of observations used in each of these model fits, and "df" (degrees of freedom), which is equal to the number of total number of parameters estimated (4).

summary. flite: an object containing the original function call and a matrix of estimates and estimated standard errors with row names  $c("p[u]", "sigma[u]", "xi", "theta")$ . The object is printed by [print.summary.flite](#page-7-1).

print.summary.flite: the argument x is returned, invisibly.

#### <span id="page-9-0"></span>See Also

[flite](#page-4-1) to perform frequentist threshold-based inference for time series extremes.

<span id="page-9-2"></span>generalisedPareto *Frequentist inference for the generalised Pareto distribution*

#### <span id="page-9-1"></span>Description

Functions involved in making inferences about the scale and shape parameters of a generalised Pareto distribution using maximum likelihood estimation.

#### Usage

```
fitGP(data, u)
## S3 method for class 'GP'
coef(object, ...)
## S3 method for class 'GP'
vcov(object, ...)
## S3 method for class 'GP'
nobs(object, ...)
## S3 method for class 'GP'
logLik(object, ...)
```

```
gpObsInfo(pars, excesses, eps = 1e-05, m = 3)
```
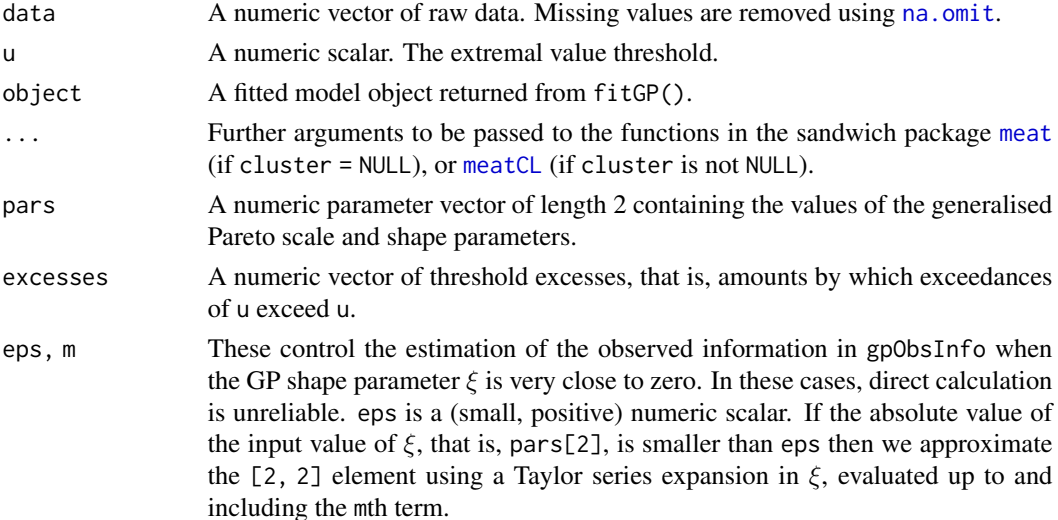

<span id="page-10-0"></span>fitGP: fit a generalised Pareto distribution using maximum likelihood estimation, using an independence log-likelihood formed by summing contributions from individual observations. No adjustment for cluster dependence has been made in estimating the variance-covariance matrix stored as component in vcov in the returned object. This function calls [grimshaw\\_gp\\_mle](#page-0-0).

coef, vcov, nobs and logLik methods are provided for objects of class "GP" returned from fitGP.

gpObsInfo: calculates the observed information matrix for a random sample excesses from the generalized Pareto distribution, that is, the negated Hessian matrix of the generalized Pareto independence log-likelihood, evaluated at pars.

#### Value

fitGP returns an object of class "GP", a list with components: maxLogLik, threshold, mle, vcov, exceedances, nexc, where exceedances is a vector containing the values that exceed the threshold threshold and nexc is the length of this vector.

coef.GP: a numeric vector of length 2 with names c("sigma[u]", "xi"). The MLEs of the GP parameters  $\sigma_u$  and  $\xi$ .

vcov.GP: a  $2 \times 2$  matrix with row and column names c("sigma[u]", "xi"). The estimated variance-covariance matrix for the model parameters. No adjustment for cluster dependence has been made.

nobs. GP: a numeric vector of length 1. The number of observations used to estimate  $(\sigma_u, \xi)$ .

logLik.GP: an object of class "logLik": a numeric scalar with value equal to the maximised loglikelihood. The returned object also has attributes nobs, the numbers of observations used in each of these model fits, and "df" (degrees of freedom), which is equal to the number of total number of parameters estimated (2).

gpObsInfo returns a 2 by 2 matrix with row and columns names c("sigma[u]", "xi").

#### Examples

```
# Set up data and set a threshold
cdata <- c(exdex::cheeseboro)
# Fit a generalised Pareto distribution
fit <- fitGP(cdata, 45)
# Calculate the log-likelihood at the MLE
res <- logLikVector(fit)
# The logLik method sums the individual log-likelihood contributions.
logLik(res)
# nobs, coef, vcov, logLik methods for objects returned from fitGP()
nobs(fit)
coef(fit)
vcov(fit)
```
<span id="page-11-0"></span>Performs likelihood-Based inference for stationary time series extremes. The general approach follows Fawcett and Walshaw (2012). Marginal extreme value inferences are adjusted for cluster dependence in the data using the methodology in Chandler and Bate (2007), producing an adjusted log-likelihood for the model parameters. A log-likelihood for the extremal index is produced using the K-gaps model of Suveges and Davison (2010). These log-likelihoods are combined to make inferences about return levels.

#### Details

The main functions are

- [flite](#page-4-1): makes frequentist threshold-based inference for time series extremes to produce an adjusted log-likelihood for the model parameters.
- [returnLevel](#page-13-1): performs inference for return levels using the adjusted log-likelihood.

The main function is [flite](#page-4-1), which performs frequentist inference for time series extremes.

See vignette("introduction-to-lite", package = "lite") for an overview of the package.

#### References

Chandler, R. E. and Bate, S. (2007). Inference for clustered. data using the independence loglikelihood. *Biometrika*, 94(1), 167-183. doi: [10.1093/biomet/asm015](https://doi.org/10.1093/biomet/asm015)

Fawcett, L. and Walshaw, D. (2012), Estimating return levels from serially dependent extremes. *Environmetrics*, 23, 272-283. doi: [10.1002/env.2133](https://doi.org/10.1002/env.2133)

Suveges, M. and Davison, A. C. (2010) Model misspecification in peaks over threshold analysis, *Annals of Applied Statistics*, 4(1), 203-221. doi: [10.1214/09AOAS292](https://doi.org/10.1214/09-AOAS292)

#### See Also

[flite](#page-4-1) for frequentist threshold-based inference for time series extremes.

[returnLevel](#page-13-1) for frequentist threshold-based inference for return levels.

<span id="page-12-0"></span>

Generic function for calculating log-likelihood contributions from individual observations for a fitted model object.

#### Usage

```
logLikVector(object, ...)
## S3 method for class 'Bernoulli'
logLikVector(object, pars = NULL, ...)
## S3 method for class 'GP'
logLikVector(object, pars = NULL, ...)
```
## S3 method for class 'logLikVector' logLik(object, ...)

#### Arguments

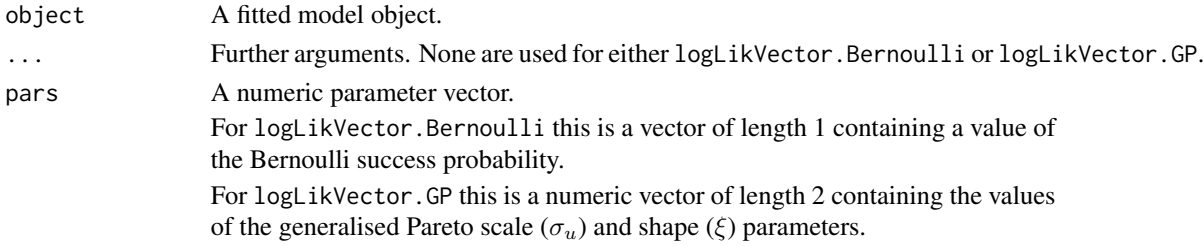

#### Details

A logLikVector method is used to construct a log-likelihood function to supply as the argument loglik to the function [adjust\\_loglik](#page-0-0), which performs log-likelihood adjustment for parts 1 and 2 of the inferences performed by [flite](#page-4-1).

The logLik method logLik.LogLikVector sums the log-likelihood contributions from individual observations.

#### Value

For logLikVector: an object of class logLikVec. This is a numeric vector of length n containing contributions to the the independence log-likelihood from  $n$  observations, with attributes "df" (degrees of freedom), giving the number of estimated parameters in the model, and "nobs", giving the number observations used to perform the estimation.

For logLik.logLikVector: an object of class logLik. This is a number with the attributes "df" and "nobs" as described above.

#### See Also

[Bernoulli](#page-1-2) for maximum likelihood inference for the Bernoulli distribution.

[generalisedPareto](#page-9-2) for maximum likelihood inference for the generalised Pareto distribution.

#### Examples

```
# logLikVector.Bernoulli
bfit <- fitBernoulli(c(exdex::cheeseboro) > 45)
bvec <- logLikVector(bfit)
head(bvec)
logLik(bvec)
logLik(bfit)
# estfun.generalisedPareto
gpfit <- fitGP(c(exdex::cheeseboro), u = 45)
gpvec <- logLikVector(gpfit)
head(gpvec)
logLik(gpvec)
logLik(gpfit)
```
<span id="page-13-1"></span>returnLevel *Frequentist threshold-based inference for return levels*

#### Description

Calculates point estimates and confidence intervals for m-year return levels for stationary time series fitted extreme value model objects returned from [flite](#page-4-1). Two types of interval may be returned: (a) intervals based on approximate large-sample normality of the maximum likelihood estimator for return level, which are symmetric about the point estimate, and (b) profile likelihood-based intervals based on an (adjusted) log-likelihood.

#### Usage

```
returnLevel(
  x,
 m = 100,
 level = 0.95,ny,
 prof = TRUE,
  inc = NULL,
  type = c("vertical", "cholesky", "spectral", "none")
)
```
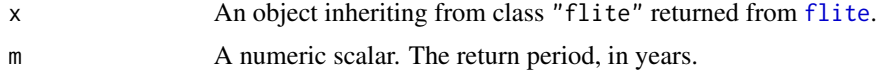

<span id="page-13-0"></span>

<span id="page-14-0"></span>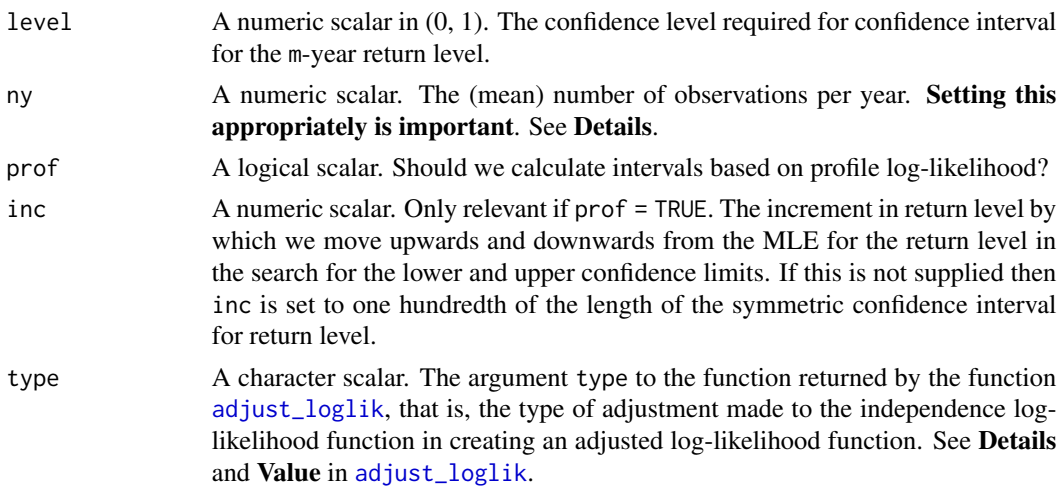

For information about return levels see the "Introducing lite" vignette.

ny provides information about the (intended) frequency of sampling in time, that is, the number of observations that would be observed in a year if there are no missing values. If the number of observations may vary between years then ny should be set equal to the mean number of observations per year.

Supplying ny. The value of ny may have been set in the call to [flite](#page-4-1). If ny is supplied by the user in the call to returnLevel then this will be used in preference to the value stored in the fitted model object. If these two values differ then no warning will be given.

For details of the definition and estimation of return levels see the Inference for return levels vignette.

The profile likelihood-based intervals are calculated by reparameterising in terms of the m-year return level and estimating the values at which the (adjusted) profile log-likelihood reaches the critical value  $logList(x) - 0.5 * stats:qchisq(level, 1)$ . This is achieved by calculating the profile log-likelihood for a sequence of values of this return level as governed by inc. Once the profile log-likelihood drops below the critical value the lower and upper limits are estimated by interpolating linearly between the cases lying either side of the critical value. The smaller inc the more accurate (but slower) the calculation will be.

#### Value

A object (a list) of class "returnLevel", "lite" with the components

rl\_sym,rl\_prof

Named numeric vectors containing the respective lower 100level% limit, the MLE and the upper 100level% limit for the return level. If prof = FALSE then rl\_prof will be missing.

rl\_se Estimated standard error of the return level.

max\_loglik,crit,for\_plot

If prof = TRUE then these components will be present, containing respectively: the maximised log-likelihood; the critical value and a matrix with return levels

<span id="page-15-0"></span>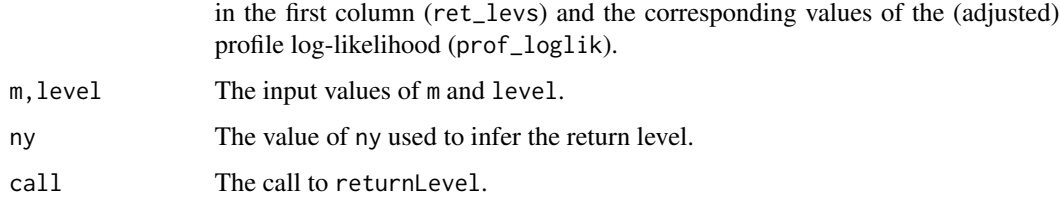

#### References

Coles, S. G. (2001) *An Introduction to Statistical Modeling of Extreme Values*, Springer-Verlag, London. doi: [10.1007/9781447136750\\_3](https://doi.org/10.1007/978-1-4471-3675-0_3)

#### See Also

[returnLevelMethods](#page-15-1), including plotting the (adjusted) profile log-likelihood for a return level.

#### Examples

### Cheeseboro wind gusts

```
# Make inferences
cdata <- exdex::cheeseboro
# Each column of the matrix cdata corresponds to data from a different year
# flite() sets cluster automatically to correspond to column (year)
cfit \le flite(cdata, u = 45, k = 3)
# These data are hourly for one month (January) year so ny = 31 \times 24# Large inc set here for speed, sacrificing accuracy
# Default 95% confidence intervals
r1 \le returnLevel(cfit, inc = 2.5, ny = 31 * 24)
summary(rl)
rl
oldrl <- plot(rl)
oldrl
# Quickly recalculate/replot the intervals based on profile log-likelihood
# provided that level is smaller than that used to produce rl
newrl \leq plot(rl, level = 0.9)
newrl
```
<span id="page-15-1"></span>returnLevelMethods *Methods for objects of class* "returnLevel"

#### Description

Methods for objects of class "returnLevel" returned from [returnLevel](#page-13-1).

#### <span id="page-16-0"></span>returnLevelMethods 17

#### Usage

```
## S3 method for class 'returnLevel'
plot(x, level = NULL, legend = TRUE, digits = 3, plot = TRUE, ...)## S3 method for class 'returnLevel'
print(x, digits = max(3L, getOption("digits") - 3L), ...)## S3 method for class 'returnLevel'
summary(object, digits, ...)
## S3 method for class 'summary.returnLevel'
print(x, \ldots)
```
#### Arguments

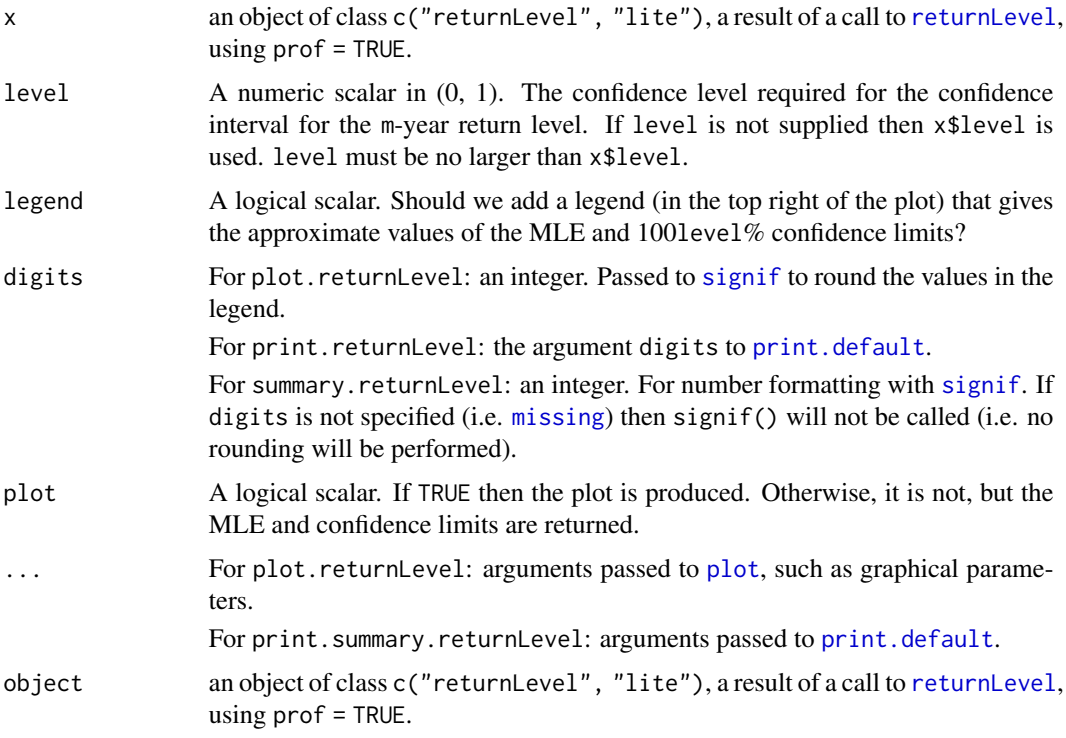

#### Details

plot.returnLevel plots the profile log-likelihood for a return level, provided that x returned by a call to [returnLevel](#page-13-1) using prof = TRUE. Horizontal lines indicate the values of the maximised log-likelihood and the critical level used to calculate the confidence limits. If level is smaller than x\$level then approximate 100level% confidence limits are recalculated based on the information contained in x\$for\_plot.

print.returnLevel prints the call to [returnLevel](#page-13-1) and the estimates and 100x\$level% confidence limits for the x\$m-year return level.

### <span id="page-17-0"></span>Value

plot.returnLevel: a numeric vector of length 3 containing the lower 100level% confidence limit, the MLE and the upper 100level% confidence limit is returned invisibly.

print.returnLevel: the argument x is returned, invisibly.

summary.returnLevel: a list containing the list element object \$call and a matrix matrix containing the MLE and estimated SE of the return level.

print.summary.returnLevel: the argument x is returned, invisibly.

#### Examples

See [returnLevel](#page-13-1).

#### See Also

[returnLevel](#page-13-1) to perform frequentist threshold-based inference for return levels.

# <span id="page-18-0"></span>Index

adjust\_loglik, *[4](#page-3-0)[–7](#page-6-0)*, *[13](#page-12-0)*, *[15](#page-14-0)* Bernoulli, [2,](#page-1-0) *[4](#page-3-0)*, *[7](#page-6-0)*, *[14](#page-13-0)* chandwich, *[6](#page-5-0)* choose\_uk, *[6,](#page-5-0) [7](#page-6-0)* coef.Bernoulli *(*Bernoulli*)*, [2](#page-1-0) coef.flite *(*fliteMethods*)*, [8](#page-7-0) coef.GP *(*generalisedPareto*)*, [10](#page-9-0) conf\_intervals, *[8](#page-7-0)* conf\_region, *[8](#page-7-0)* estfun, *[4](#page-3-0)*, [4](#page-3-0) exdex, *[6](#page-5-0)* fitBernoulli, *[4](#page-3-0)* fitBernoulli *(*Bernoulli*)*, [2](#page-1-0) fitGP, *[4](#page-3-0)* fitGP *(*generalisedPareto*)*, [10](#page-9-0) flite, *[4](#page-3-0)*, [5,](#page-4-0) *[8](#page-7-0)[–10](#page-9-0)*, *[12](#page-11-0)[–15](#page-14-0)* fliteMethods, *[7](#page-6-0)*, [8](#page-7-0) generalisedPareto, *[4](#page-3-0)*, *[7](#page-6-0)*, [10,](#page-9-0) *[14](#page-13-0)* gpObsInfo *(*generalisedPareto*)*, [10](#page-9-0) grimshaw\_gp\_mle, *[6](#page-5-0)*, *[11](#page-10-0)*

kgaps, *[6,](#page-5-0) [7](#page-6-0)*

### lite, [12](#page-11-0) logLik.Bernoulli *(*Bernoulli*)*, [2](#page-1-0) logLik.flite *(*fliteMethods*)*, [8](#page-7-0) logLik.GP *(*generalisedPareto*)*, [10](#page-9-0) logLik.logLikVector *(*logLikVector*)*, [13](#page-12-0) logLikVector, [13](#page-12-0)

meat, *[4](#page-3-0)*, *[10](#page-9-0)* meatCL, *[4](#page-3-0)[–6](#page-5-0)*, *[10](#page-9-0)* missing, *[17](#page-16-0)*

na.omit, *[2,](#page-1-0) [3](#page-2-0)*, *[10](#page-9-0)* nobs.Bernoulli *(*Bernoulli*)*, [2](#page-1-0) nobs.flite *(*fliteMethods*)*, [8](#page-7-0) nobs.GP *(*generalisedPareto*)*, [10](#page-9-0)

plot, *[9](#page-8-0)*, *[17](#page-16-0)* plot.flite, *[6](#page-5-0)* plot.flite *(*fliteMethods*)*, [8](#page-7-0) plot.returnLevel *(*returnLevelMethods*)*, [16](#page-15-0) print.default, *[9](#page-8-0)*, *[17](#page-16-0)* print.returnLevel *(*returnLevelMethods*)*, [16](#page-15-0) print.summary.flite, *[9](#page-8-0)* print.summary.flite *(*fliteMethods*)*, [8](#page-7-0) print.summary.returnLevel *(*returnLevelMethods*)*, [16](#page-15-0)

returnLevel, *[6](#page-5-0)*, *[12](#page-11-0)*, [14,](#page-13-0) *[16](#page-15-0)[–18](#page-17-0)* returnLevelMethods, *[16](#page-15-0)*, [16](#page-15-0) revdbayes, *[6](#page-5-0)*

signif, *[9](#page-8-0)*, *[17](#page-16-0)* split\_by\_NAs, *[5](#page-4-0)* summary.flite *(*fliteMethods*)*, [8](#page-7-0) summary.returnLevel *(*returnLevelMethods*)*, [16](#page-15-0)

vcov.Bernoulli *(*Bernoulli*)*, [2](#page-1-0) vcov.flite *(*fliteMethods*)*, [8](#page-7-0) vcov.GP *(*generalisedPareto*)*, [10](#page-9-0)